## Package 'bgev'

March 14, 2024

Type Package

Title Bimodal GEV Distribution with Location Parameter

Version 0.1

Date 2024-03-07

Depends EnvStats, DEoptim, stats, MASS

Description Density, distribution function, quantile function random generation and estimation of bimodal GEV distribution given in Otiniano et al. (2023) [<doi:10.1007/s10651-023-00566-](https://doi.org/10.1007/s10651-023-00566-7) [7>](https://doi.org/10.1007/s10651-023-00566-7). This new generalization of the well-known GEV (Generalized Extreme Value) distribution is useful for modeling heterogeneous bimodal data from different areas.

License GPL-3

#### NeedsCompilation no

Author Cira Otiniano Author [aut], Yasmin Lirio Author [aut], Thiago Sousa Developer [cre]

Maintainer Thiago Sousa Developer <thiagoestatistico@gmail.com>

Repository CRAN

Date/Publication 2024-03-14 20:50:08 UTC

### R topics documented:

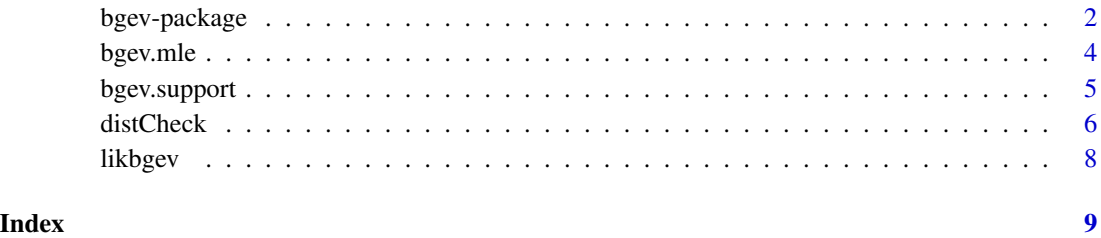

#### Description

Density, distribution function, quantile function random generation and estimation of bimodal GEV distribution given in Otiniano et al.  $(2023)$  <doi:10.1007/s10651-023-00566-7>. This new generalization of the well-known GEV (Generalized Extreme Value) distribution is useful for modeling heterogeneous bimodal data from different areas.

#### Usage

```
dbgev(y, mu = 1, sigma = 1, xi = 0.3, delta = 2)
pbgev(y, mu = 1, sigma = 1, xi = 0.3, delta = 2)qbgev(p, mu = 1, sigma = 1, xi = 0.3, delta = 2)
rbgev(n, mu = 1, sigma = 1, xi = 0.3, delta = 2)
```
#### Arguments

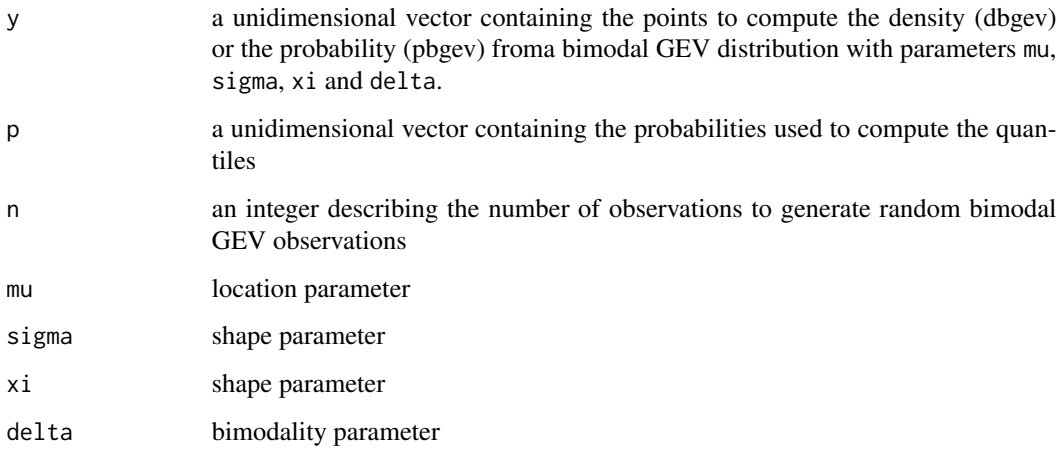

#### Details

Density, distribution function, quantile function and random generation of bimodal GEV distribution with location parameter. In addition, maximum likelihood estimation based on real data is also provided.

#### Value

dbgev gives the density, pbgev gives the distribution function, qbgev gives the quantile function, and rbgev generates random bimodal GEV observations.

bgev-package 3

Note

The probability density of a GEV random variable;  $Y \sim F_{\xi, \sigma, \mu}$  is given by:

$$
f_{\xi,\mu,\sigma}(y) = \begin{cases} \frac{1}{\sigma} \left[ 1 + \xi \left( \frac{y - \mu}{\sigma} \right) \right]^{(-1/\xi) - 1} \exp \left\{ - \left[ 1 + \xi \left( \frac{y - \mu}{\sigma} \right) \right]^{-1/\xi} \right\}, & \text{if } \xi \neq 0 \\ \frac{1}{\sigma} \exp \left\{ - \left( \frac{y - \mu}{\sigma} \right) - \exp \left[ - \left( \frac{y - \mu}{\sigma} \right) \right] \right\}, & \text{if } \xi = 0, \end{cases}
$$

where  $\xi$  and  $\sigma$  are the shape parameters and  $\mu$  is the location parameter.

The bimodal Generalized Extreme Value (GEV) model, denoted as BGEV, consists of composing the distribution of a random variable following the GEV distribution with a location parameter  $\mu =$ 0, i.e.,  $Y \sim F_{\xi,0,\sigma}$ , with the transformation  $T_{\mu,\delta}$  defined below. Thus, the cumulative distribution function (CDF) of a random variable BGEV, denoted as  $X \sim F_{BG_{\xi,\mu,\sigma,\delta}}$ , is given by:

$$
F_{BG_{\xi,\mu,\sigma,\delta}}(x) = F_{\xi,0,\sigma}(T_{\mu,\delta}(x)),
$$

where the function  $T_{\mu,\delta}$  is defined as:

$$
T_{\mu,\delta}(x) = (x - \mu) |x - \mu|^{\delta}, \quad \delta > -1, \quad \mu \in \mathbb{R}.
$$

Moreover, the function  $T$  is invertible, with the inverse given by:

$$
T_{\mu,\delta}^{-1}(x) = \mathrm{sng}(x)|x|^{\tfrac{1}{(\delta+1)}} + \mu.
$$

Additionally, it is differentiable, and its derivative has the following form:

$$
T'_{\mu,\delta}(x) = (\delta + 1)|x - \mu|^{\delta}.
$$

Its probability density function  $X \sim F_{BG_{\xi,\mu,\sigma,\delta}}$  is given by

$$
f_{BG_{\xi,\mu,\sigma,\delta}}(x) = \begin{cases} \frac{1}{\sigma} \left[ 1 + \xi \left( \frac{T_{\mu,\delta}(x)}{\sigma} \right) \right]^{(-1/\xi)-1} \exp\left[ -\left[ 1 + \xi \left( \frac{T_{\mu,\delta}(x)}{\sigma} \right) \right]^{-1/\xi} \right] T'_{\mu,\delta}(x), & \xi \neq 0 \\ \frac{1}{\sigma} \exp\left( -\frac{T_{\mu,\delta}(x)}{\sigma} \right) \exp\left[ -\exp\left( -\frac{T_{\mu,\delta}(x)}{\sigma} \right) \right] T'_{\mu,\delta}(x), & \xi = 0. \end{cases}
$$

#### Author(s)

Cira Otiniano Author [aut], Yasmin Lirio Author [aut], Thiago Sousa Developer [cre] Maintainer: Thiago Sousa Developer <thiagoestatistico@gmail.com>

#### References

Otiniano, Cira EG, et al. (2023). A bimodal model for extremes data. Environmental and Ecological Statistics, 1-28. http://dx.doi.org/10.1007/s10651-023-00566-7

#### Examples

```
# generate 100 values distributed according to a bimodal GEV
x = rbgev(50, mu = 0.2, sigma = 1, xi = 0.5, delta = 0.2)
# estimate the bimodal GEV parameters using the generated data
bgev.mle(x)
```
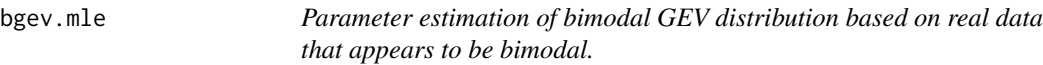

#### Description

Finds the maximum likelihood estimators of the bimodal GEV distribution parameters by minimizing the log-likelihood function of the data.

#### Usage

bgev.mle(x, lower =  $c(-3, 0.1, -3, -0.9)$ , upper =  $c(3, 3, 3, 3)$ , itermax = 50)

#### Arguments

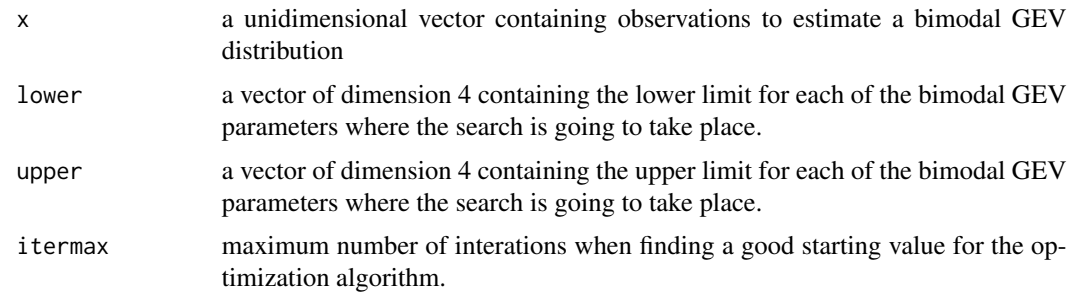

#### Value

A list with components returned by the optim R function for which the main values are

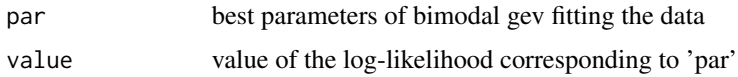

#### Author(s)

Cira Otiniano Author [aut], Yasmin Lirio Author [aut], Thiago Sousa Developer [cre]

#### References

OTINIANO, Cira EG, et al. (2023). A bimodal model for extremes data. Environmental and Ecological Statistics, 1-28. http://dx.doi.org/10.1007/s10651-023-00566-7

<span id="page-3-0"></span>

#### <span id="page-4-0"></span>bgev.support 5

#### Examples

```
# generate 100 values distributed according to a bimodal GEV
x = rbgev(50, mu = 0.2, sigma = 1, xi = 0.5, delta = 0.2)
# estimate the bimodal GEV parameters using the generated data
bgev.mle(x)
```
#### bgev.support *Support of the bimodal GEV distribution*

#### Description

When the shape parameter xi is different from zero, the support is truncated either at the left or at the right side of the real. Considering the support is particularly useful to estimating momoments and to compute the likelihood function.

#### Usage

bgev.support(mu, sigma, xi, delta)

#### Arguments

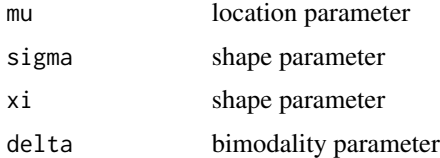

#### Value

It returns a vector representing the interval for which the density function is not null.

#### Note

The Support of the bimodal GEV distribution is given by the following equation:

$$
\begin{cases} x \in \mathbb{R} : x \ge \operatorname{sng}\left(-\frac{\sigma}{\xi}\right) \left|\frac{\sigma}{\xi}\right|^\frac{1}{\delta+1} + \mu, & \xi \ne 0\\ x \in \mathbb{R}, & \xi = 0. \end{cases}
$$

#### Author(s)

Cira Otiniano Author [aut], Yasmin Lirio Author [aut], Thiago Sousa Developer [cre]

#### References

Otiniano, Cira EG, et al. (2023). A bimodal model for extremes data. Environmental and Ecological Statistics, 1-28. http://dx.doi.org/10.1007/s10651-023-00566-7

#### <span id="page-5-0"></span>Examples

```
# Computes the support of a specific bimodal GEV distribution
support = bgev.support(mu=1, sigma=10, xi=0.3, delta=2)
```
distCheck *Check implementation of a distribution in* R*.*

#### Description

This is just a refactorization of the original R function distCheck to allow customization for heavy tailed distributions and distribution with constrained support. Assumes one has implemented density, probability, quantile and random generation for a new distribution. Originally implemented to be used with the bimodal GEV distribution

#### Usage

```
distCheck(fun = "norm", n = 1000, robust = FALSE, subdivisions = 1500,
support.lower = -Inf, support.upper = Inf,var. exists = TRUE, print. result = TRUE, ...
```
#### Arguments

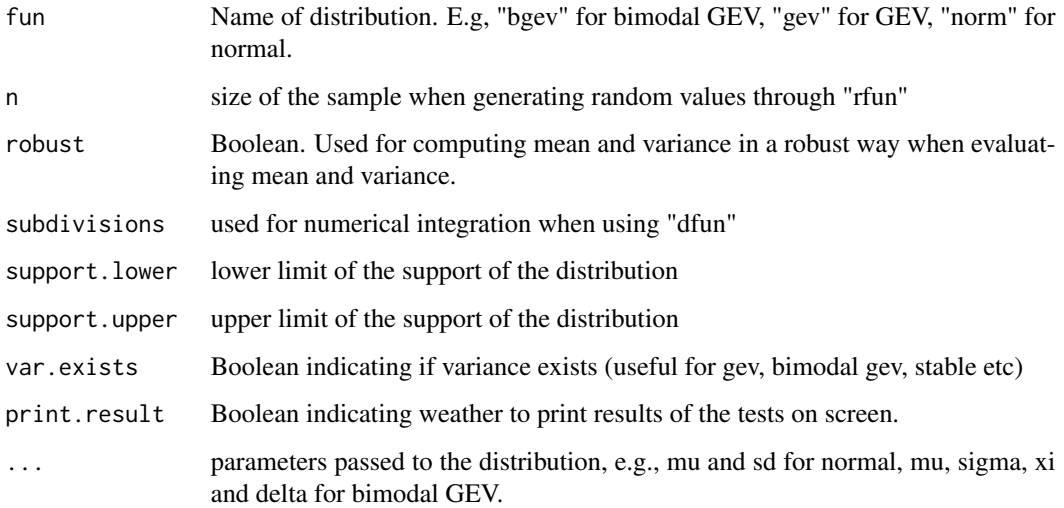

#### Details

All tests results are organized into a list to make it easier to find where results went wrong and to make it scalable for testing distributions for several parameters.

#### distCheck 7

#### Value

A list of lists with test results

```
list(functionTested = fun, functionParam = list(...),test1.density = list(computed = NULL, expected = NULL, error.check = NULL),
test2.quantile.cdf = list(computed = NULL, expected = NULL, error.check = NULL),
test3.mean.var = list(computed = list(mean = NULL, var = NULL, log = NULL),
expected = list(mean = NULL, var = NULL, log = NULL),error.check = NULL,
condition.is.var.finite = TRUE))
functionParam Additional parameters passed to the distribution with the ... argument
test1.density results for the density function test. A list with the 'computed' value using the
                  density function and numerical integration, the 'expected' value (which is 1) and
                  the result of the 'error.check' comparing both values.
test2.quantile.cdf
                  results for the quantile function test. A list with the 'computed' value using the
                  quantile function at chosen probabilites on [0,1], the 'expected' value (which is
                  1) and the result of the 'error.check' comparing both values.
test3.mean.var
                  results for the random generation and the density function. A list with the 'com-
                  puted' values using the random quantities (computes mean(X), variance(X)) and
                  E(log(abs(X))) where X follows the distribution being tested. The 'expected' is
                  a list containing the same quantities computed using numerical integration
error.check check if expected variance and computed variance are close enough.
condition.is.var.finite
                  For some distributions there are known conditions for the variance to be finite.
                  This quantity is expected to be evaluated outside the DistCheck function and
                  passed through the argument 'var.exists'.
```
#### Author(s)

Cira Otiniano Author [aut], Yasmin Lirio Author [aut], Thiago Sousa Developer [cre]

#### References

Otiniano, Cira EG, et al. (2023). A bimodal model for extremes data. Environmental and Ecological Statistics, 1-28. http://dx.doi.org/10.1007/s10651-023-00566-7

#### Examples

```
# generate random values for the parameters and test the
# bimodal gev distribution implementation
set.seed(1)
mu = runif(1, -2, 2)sigma = runif(1, 0.1, 2)xi = runif(1, 0.3, 0.9) * sign(runif(1, -1, 1))delta = 1#runif(1, -0.6, 2)support = bgev.support(mu, sigma, xi, delta)
```
<span id="page-7-0"></span>8 likbgev

```
var.exists = (xi := 0) & (xi < (delta + 1)/2)ret = distCheck(fun="bgev", n = 2000,
      support.lower = support[1], support.upper = support[2],
      subdivisions = 5000, mu = mu, sigma = sigma, xi = xi,
      delta = delta, var.exists = var.exists, print.result = TRUE)
```
likbgev *Log likelihood function for the bimodal GEV distribution.*

#### Description

Uses the density function to evaluate the likelihood. This is useful for the 'bgev.mle' function.

#### Usage

 $likbgev(y, theta = c(1, 1, 0.3, 2))$ 

#### Arguments

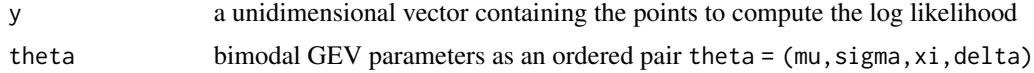

#### Value

a unidimensional vector containing the computed log likelihood for y.

#### Author(s)

Cira Otiniano Author [aut], Yasmin Lirio Author [aut], Thiago Sousa Developer [cre]

#### References

Otiniano, Cira EG, et al. (2023). A bimodal model for extremes data. Environmental and Ecological Statistics, 1-28. http://dx.doi.org/10.1007/s10651-023-00566-7

#### Examples

# get random points from bimodal GEV  $y =$  rbgev(100, mu = 1, sigma = 1, xi = 0.3, delta = 2) # compute log-likelihood likbgev (y, theta =  $c(1, 1, 0.3, 2)$ )

# <span id="page-8-0"></span>Index

∗ bgev bgev-package, [2](#page-1-0) bgev.mle , [4](#page-3-0) bgev.support, <mark>[5](#page-4-0)</mark> likbgev , [8](#page-7-0) ∗ bimodal bgev-package, [2](#page-1-0) bgev.mle , [4](#page-3-0) bgev.support, [5](#page-4-0) likbgev , [8](#page-7-0) ∗ distribution bgev-package , [2](#page-1-0) distCheck , [6](#page-5-0) ∗ estimation bgev.mle , [4](#page-3-0) ∗ gev bgev-package , [2](#page-1-0) bgev.mle , [4](#page-3-0) bgev.support, [5](#page-4-0) likbgev , [8](#page-7-0) ∗ implementation distCheck , [6](#page-5-0) ∗ likelihood likbgev , [8](#page-7-0) ∗ mle bgev.mle , [4](#page-3-0) ∗ support bgev.support, [5](#page-4-0) ∗ test distCheck , [6](#page-5-0) bgev *(*bgev-package *)* , [2](#page-1-0) bgev-package, [2](#page-1-0) bgev.mle , [4](#page-3-0) bgev.support, <mark>[5](#page-4-0)</mark> dbgev *(*bgev-package *)* , [2](#page-1-0) distCheck , [6](#page-5-0) likbgev , [8](#page-7-0)

- pbgev *(*bgev-package *)* , [2](#page-1-0)
- qbgev *(*bgev-package *)* , [2](#page-1-0)

rbgev *(*bgev-package *)* , [2](#page-1-0)